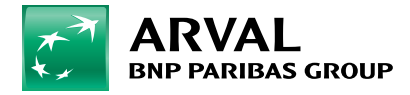

## **Hoe gebruik ik MTC Next?**

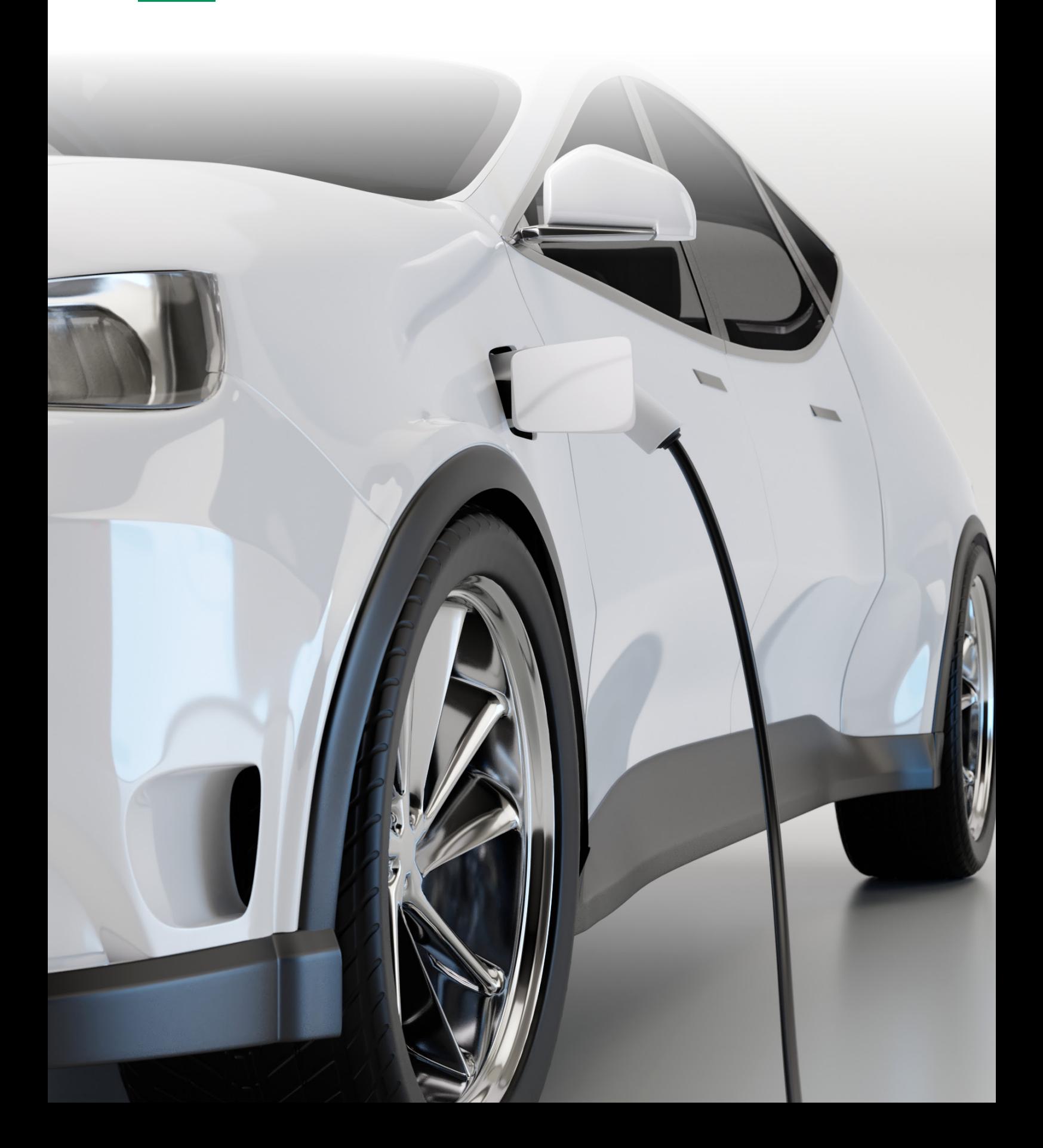

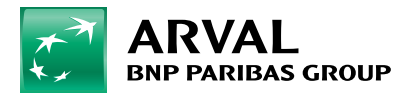

## **Hoe gebruik ik MTC Next?**

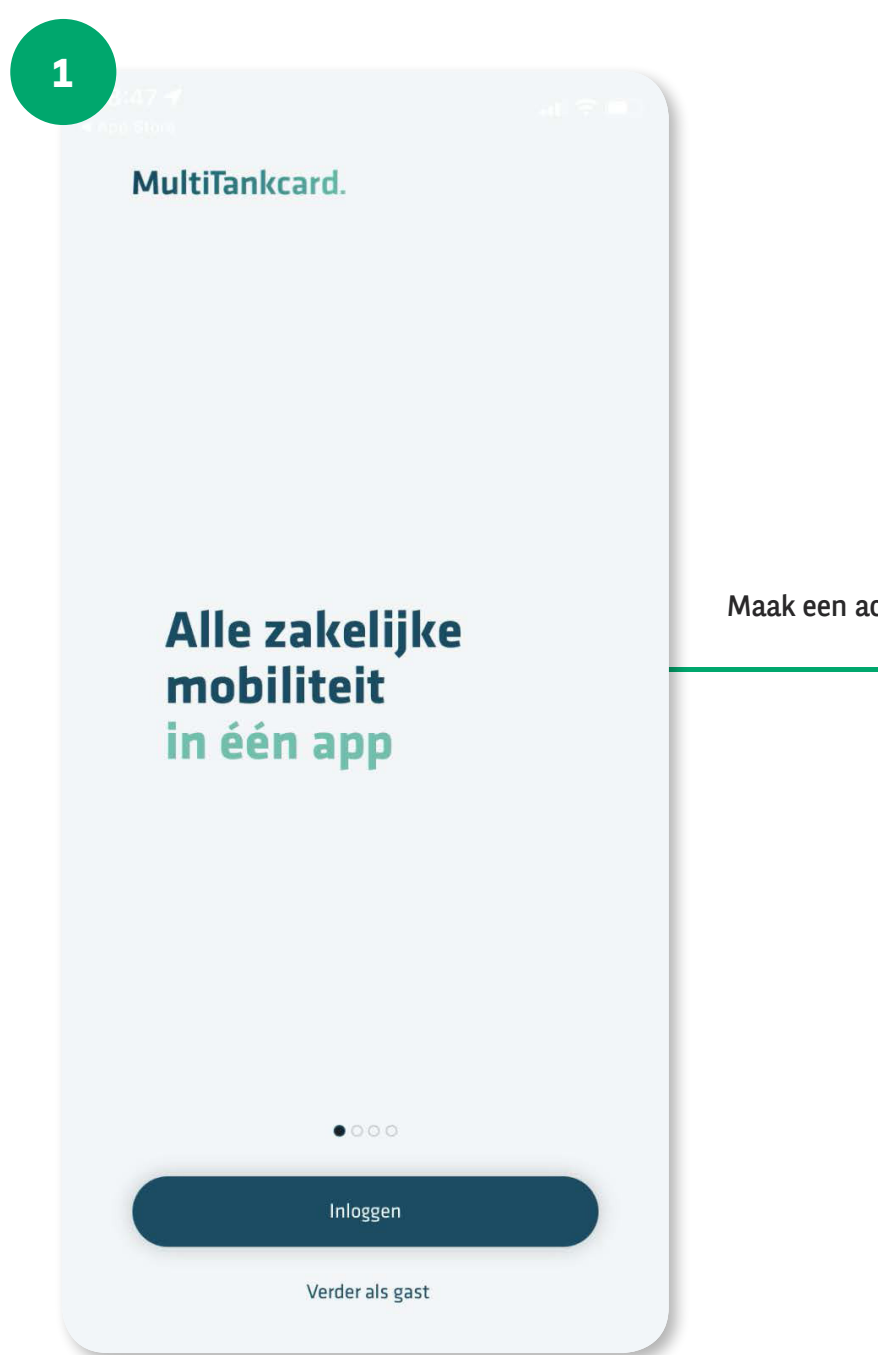

Maak een account aan en log in.

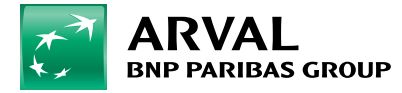

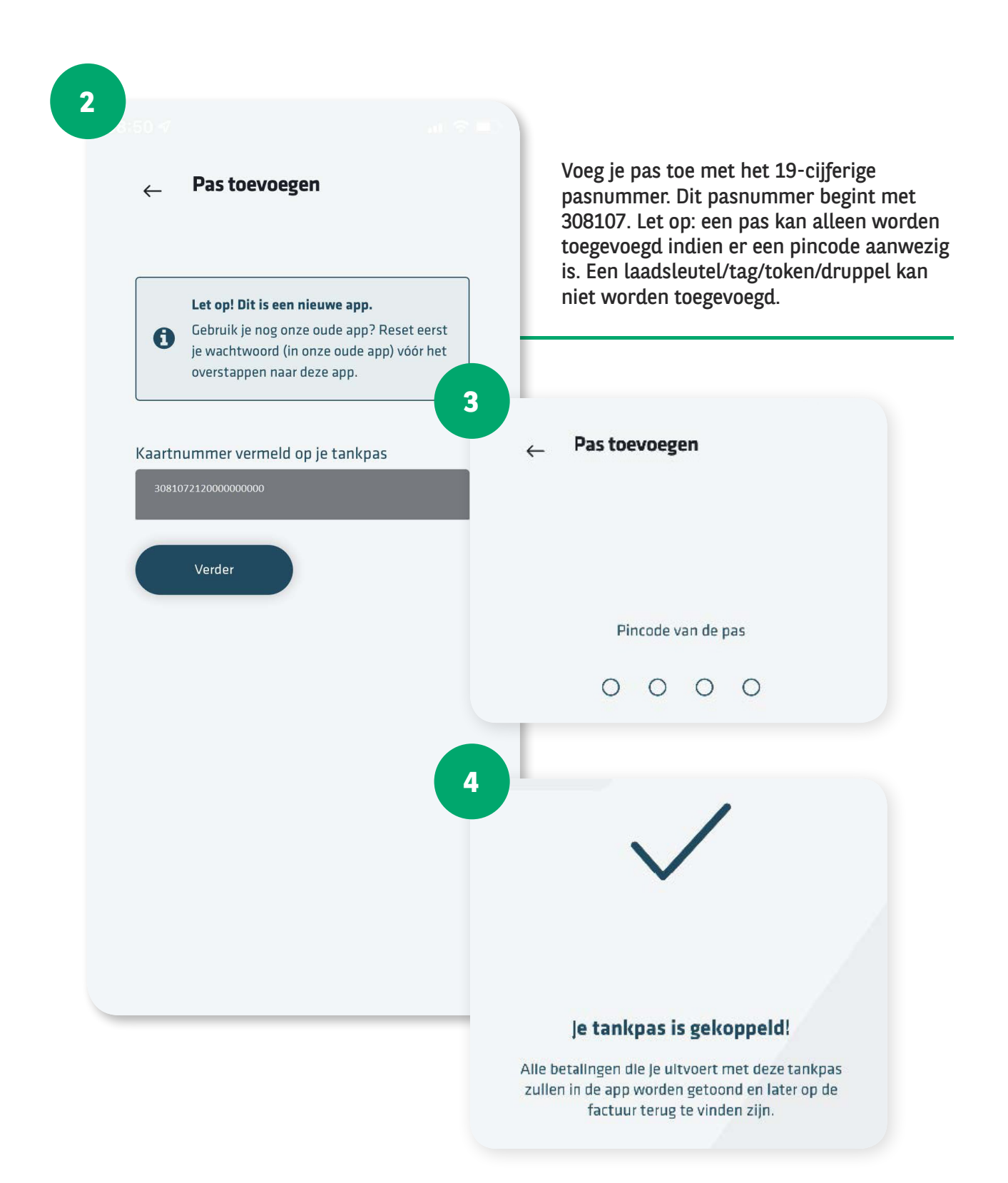

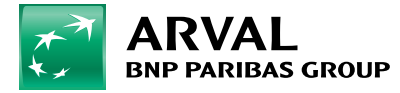

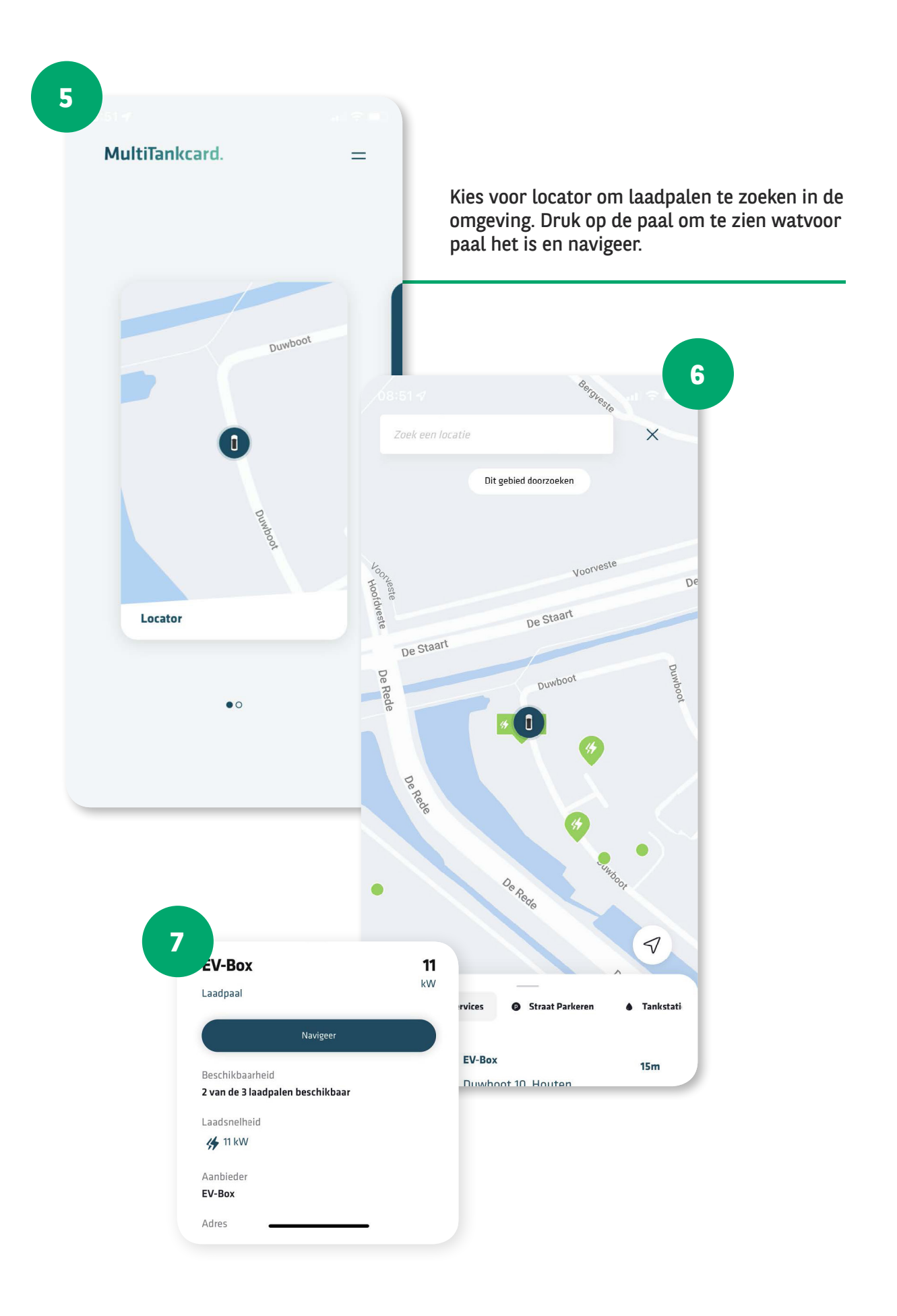

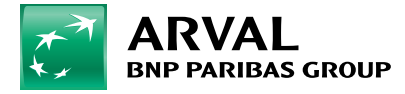

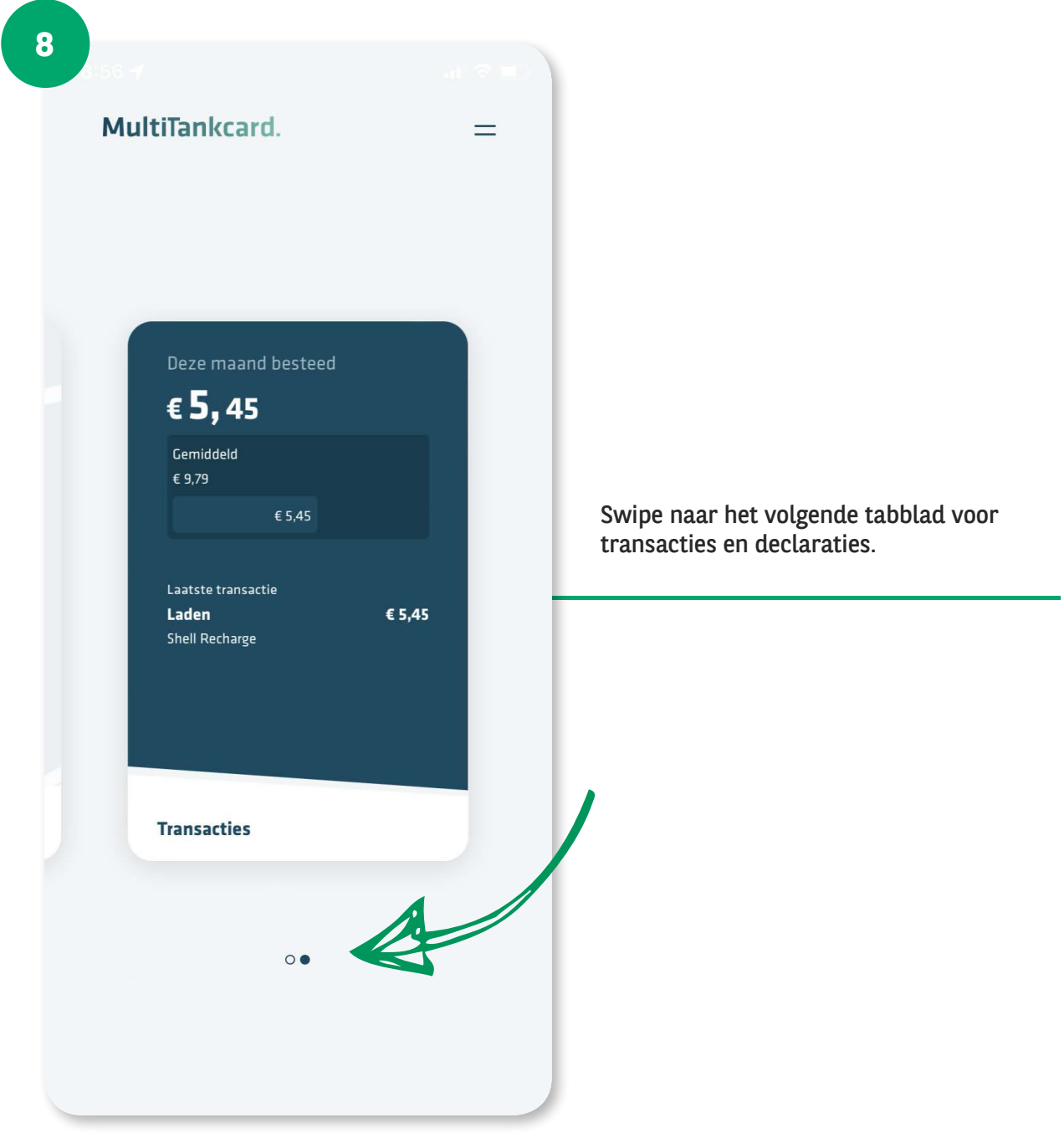

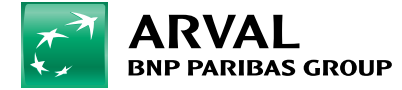

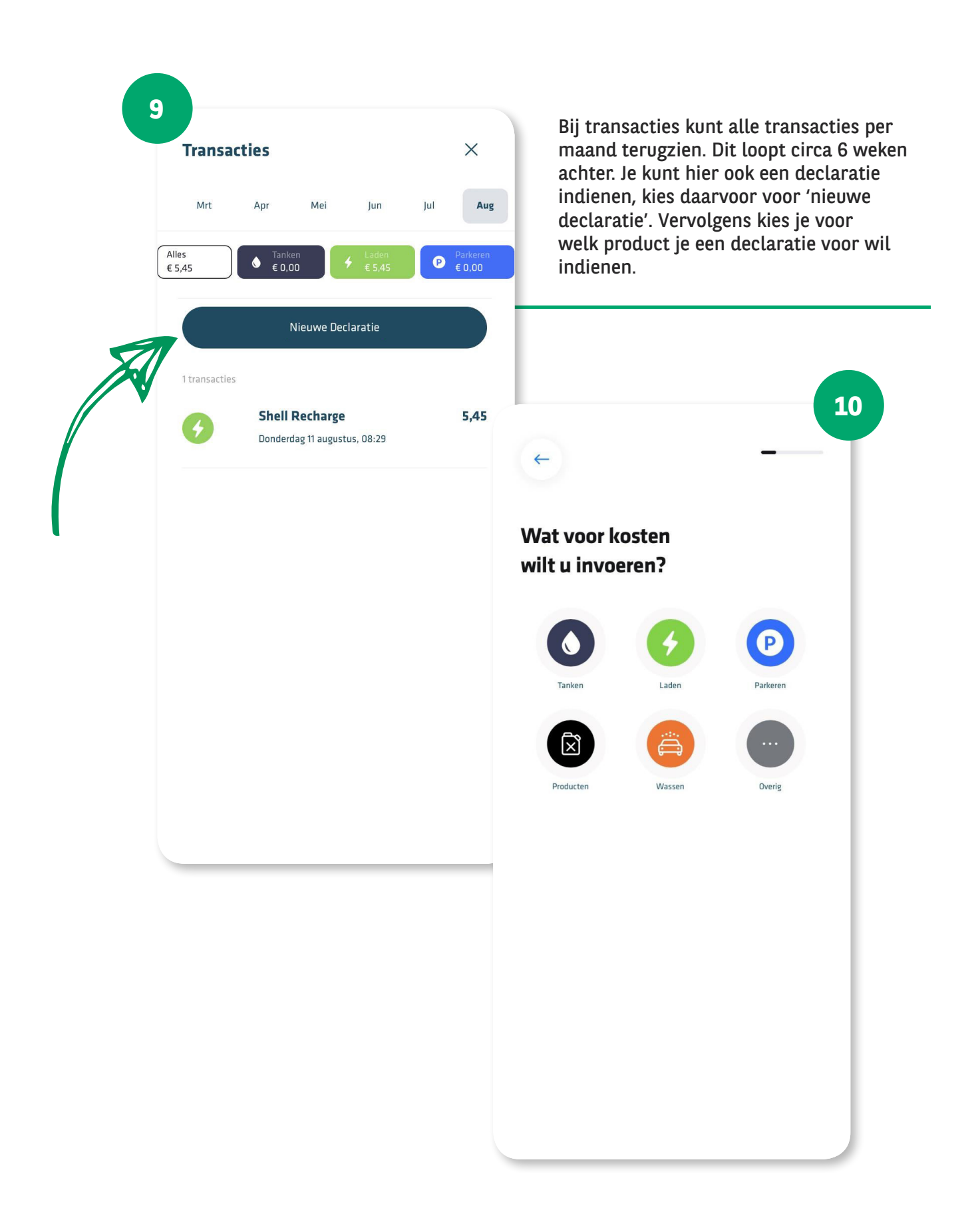

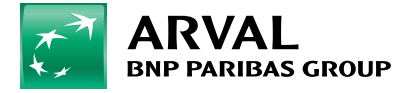

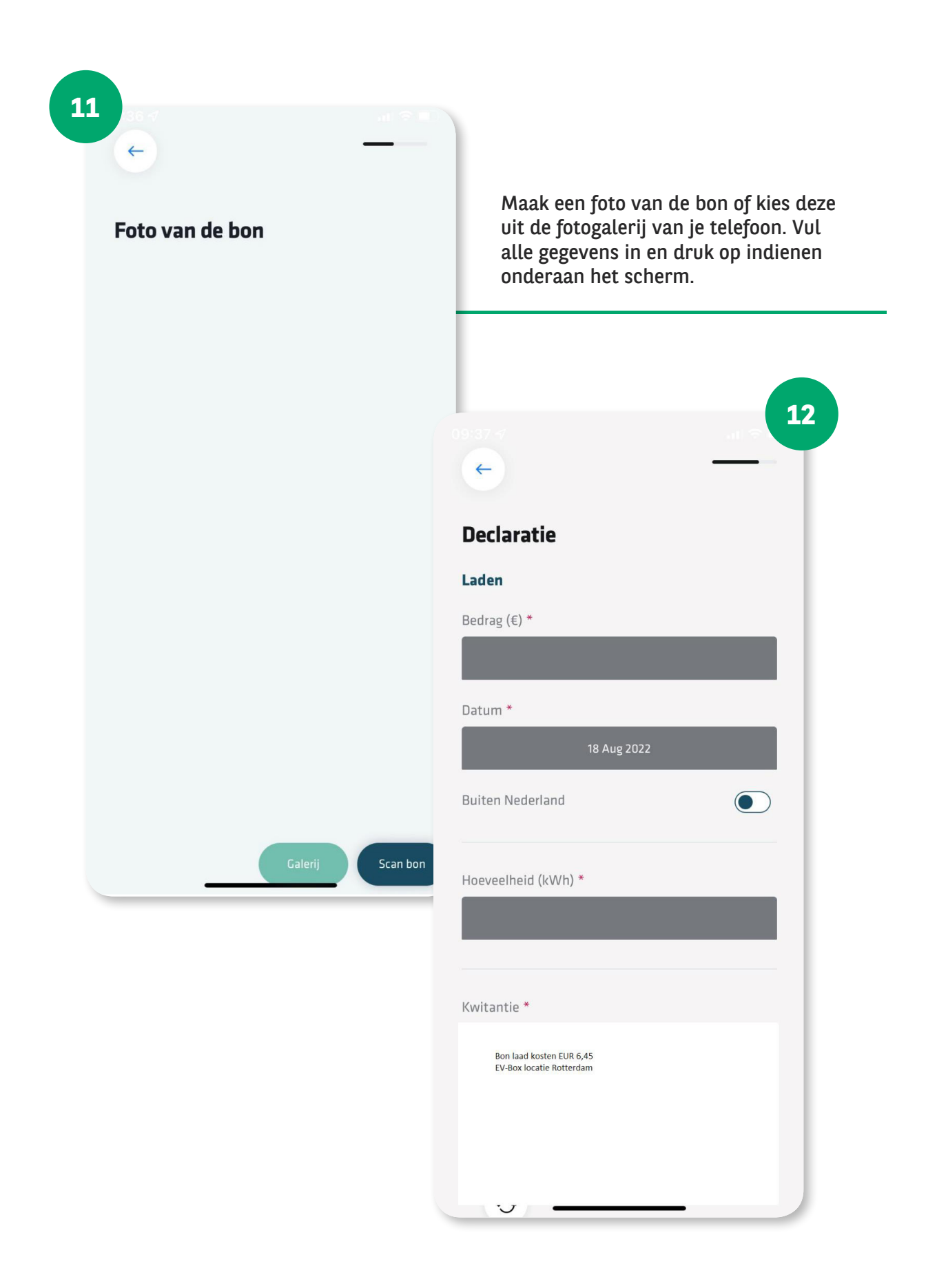

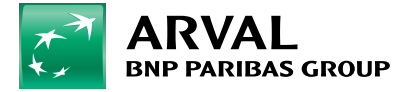

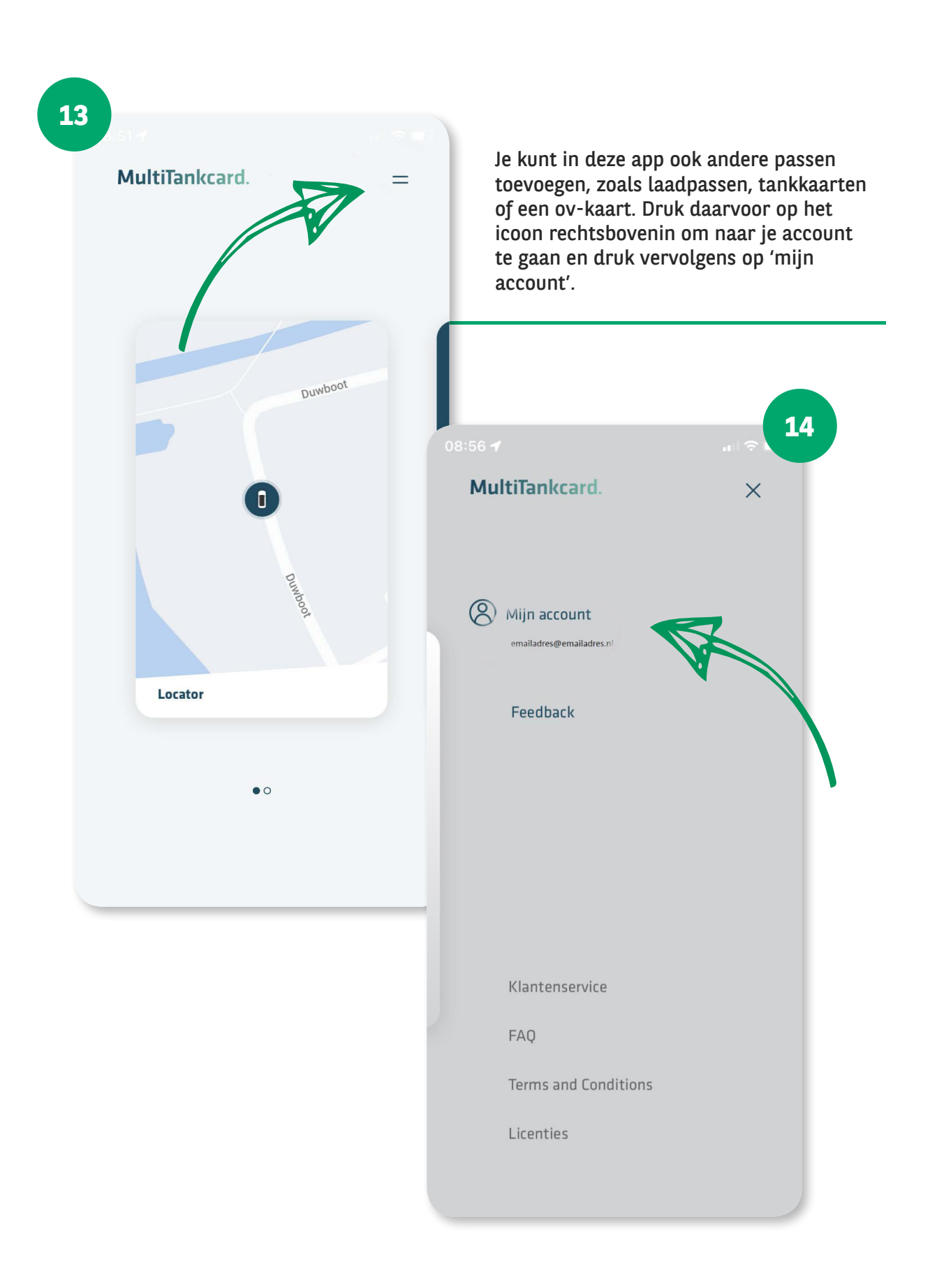

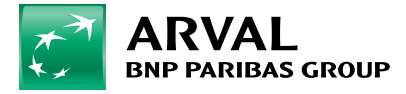

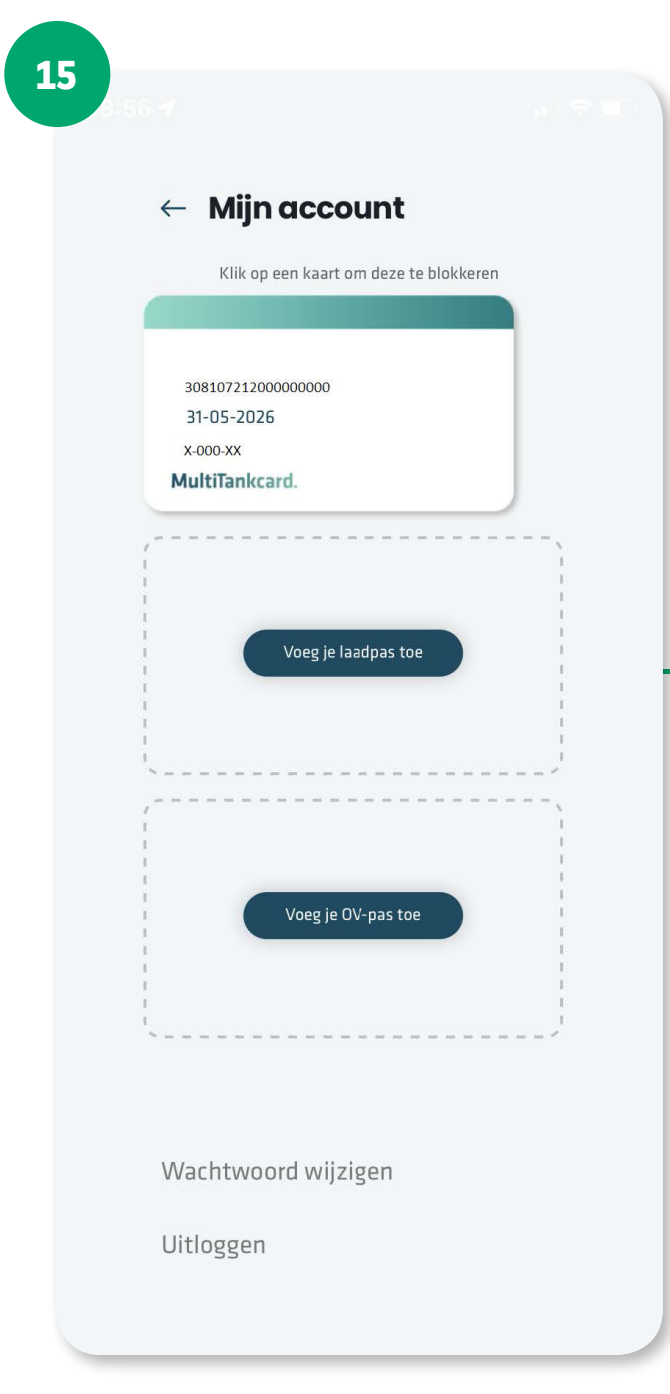

Hier kun de benodigde passen toevoegen. Je kunt dan wederom de transacties van deze passen inzien.